Документ подписан простой электронной подписью Информация о владельце: ФИО: Андрей Драгомирович Хлутков Должность: директор Дата подписания: 04.04.2024 18:57:58 Уникальный программный ключ:

#### **Федеральное государственное бюджетное образовательное учреждение высшего образования «РОССИЙСКАЯ АКАДЕМИЯ НАРОДНОГО ХОЗЯЙСТВА И ГОСУДАРСТВЕННОЙ СЛУЖБЫ** 880f7c07c583b07b775f6604a630281b13ca9fd2 при президенте российской федерации»

**Северо-Западный институт управления – филиал РАНХиГС**

Кафедра бизнес-информатики

 $\mathcal{L}_\mathcal{L} = \{ \mathcal{L}_\mathcal{L} = \{ \mathcal{L}_\mathcal{L} = \{ \mathcal{L}_\mathcal{L} = \{ \mathcal{L}_\mathcal{L} = \{ \mathcal{L}_\mathcal{L} = \{ \mathcal{L}_\mathcal{L} = \{ \mathcal{L}_\mathcal{L} = \{ \mathcal{L}_\mathcal{L} = \{ \mathcal{L}_\mathcal{L} = \{ \mathcal{L}_\mathcal{L} = \{ \mathcal{L}_\mathcal{L} = \{ \mathcal{L}_\mathcal{L} = \{ \mathcal{L}_\mathcal{L} = \{ \mathcal{L}_\mathcal{$ 

УТВЕРЖДЕНА решением методической комиссии по направлениям 38.03.05 «Бизнес-информатика», 09.06.01 «Информатика и вычислительная техника» Северо-Западный институт управления – филиал РАНХиГС Протокол от «24» июня 2019г. № 8

в новой редакции Протокол № 1 от «28» апреля 2020 г.

### **РАБОЧАЯ ПРОГРАММА**

#### **ФТД.В.01 Деловой английский язык**

*(индекс, наименование практики (научно-исследовательской работы), в соответствии с учебным планом)*

#### 38.03.05 Бизнес-информатика

*(код,наименование направления подготовки)*

«Бизнес-аналитика» *(профиль)*

> бакалавр *(квалификация)*

очная *(форма обучения)*

Год набора – 2020

Санкт-Петербург, 2020 г.

# **Автор–составитель:**

Преподаватель сектора иностранных языков Тарасова Ксения Сергеевна

Заведующий кафедрой бизнес-информатики, доктор военных наук, профессор Наумов Владимир Николаевич

# **СОДЕРЖАНИЕ**

- 1. Перечень планируемых результатов обучения по дисциплине, соотнесенных с планируемыми результатами освоения образовательной программы
- 2. Объем и место дисциплины в структуре образовательной программы
- 3. Содержание и структура дисциплины
- 4. Материалы текущего контроля успеваемости обучающихся и фонд оценочных средств промежуточной аттестации по дисциплине

4.1. Формы и методы текущего контроля успеваемости обучающихся и промежуточной аттестации.

- 4.2. Материалы текущего контроля успеваемости обучающихся
- 4.3. Оценочные средства для промежуточной аттестации
- 4.4. Методические материалы
- 5. Методические указания для обучающихся по освоению дисциплины
- 6. Учебная литература и ресурсы информационно-телекоммуникационной сети "Интернет", учебно-методическое обеспечение самостоятельной работы обучающихся по дисциплине
	- 6.1. Основная литература
	- 6.2. Дополнительная литература
	- 6.3. Учебно-методическое обеспечение самостоятельной работы
	- 6.4. Нормативные правовые документы
	- 6.5. Интернет-ресурсы
	- 6.6. Иные источники
- 7. Материально-техническая база, информационные технологии, программное обеспечение и информационные справочные системы

# **1. Перечень планируемых результатов обучения по дисциплине, соотнесенных с планируемыми результатами освоения программы**

1.1. Дисциплина «Деловой английский язык» обеспечивает овладение следующей компетенцией: Таблица 1.1

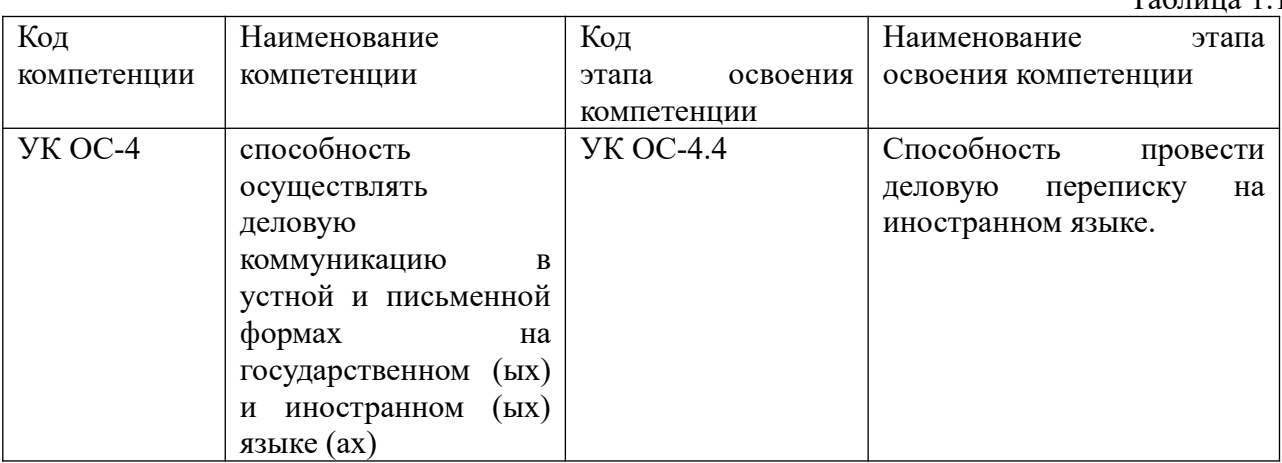

В результате освоения дисциплины у студентов должны быть сформированы:

Таблица 1.2

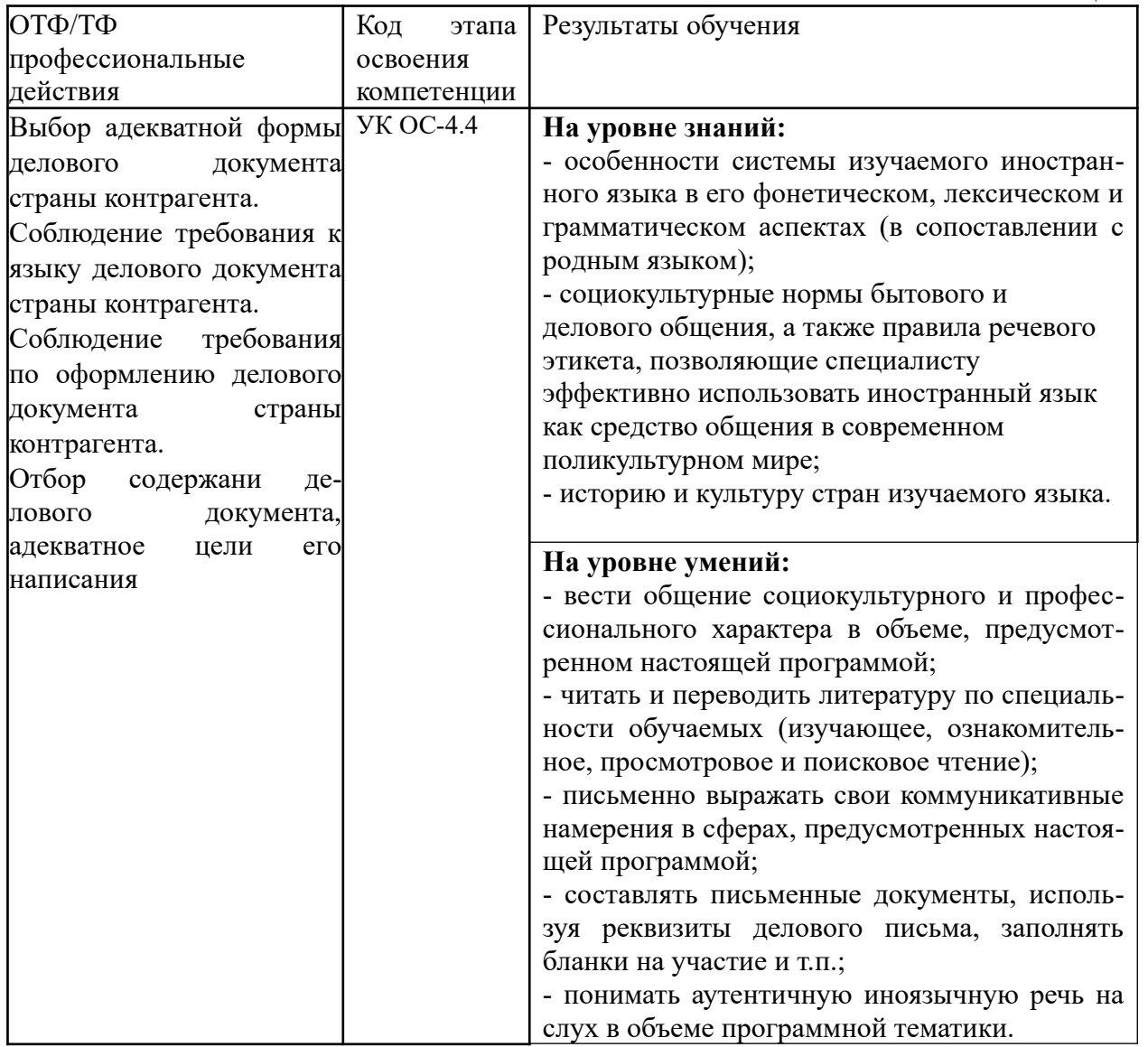

#### **2. Объем и место дисциплины в структуре ОП ВО**

#### **Объем дисциплины**

Общая трудоемкость дисциплины составляет 2 зачетные единицы 72 часа.

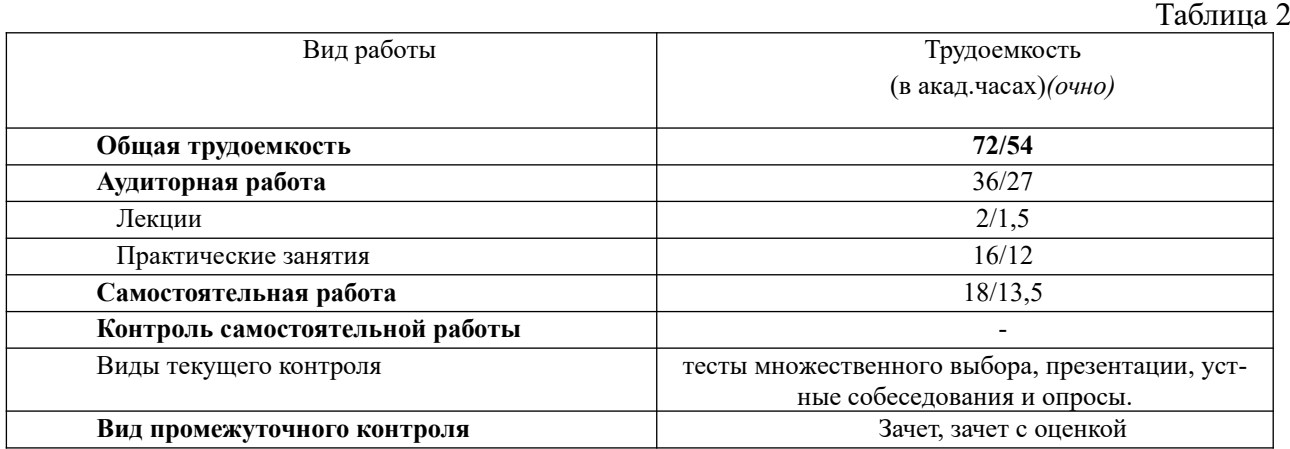

#### **Место дисциплины в структуре ОП ВО**

Дисциплина реализуется с применением дистанционных образовательных технологий (*далее - ДОТ*).

Доступ к системе дистанционных образовательных технологий осуществляется каждым обучающимся самостоятельно с любого устройства на портале: [https://sziu](https://sziu-de.ranepa.ru/)[de.ranepa.ru/.](https://sziu-de.ranepa.ru/) Пароль и логин к личному кабинету / профилю предоставляется студенту в деканате.

Дисциплина ФТД.В.01 «Деловой английский язык» относится к факультативной части учебной программы направления 38.03.05-Бизнес-информатика. Преподавание дисциплины «Деловой английский язык» основано на дисциплинах – Б1.Б.01. «Иностранный язык», Б1.Б.08 «Менеджмент», Б1.В.08 «Деловая коммуникация», Б1.В. 13 «Социология».

Дисциплина читается на 2 курсе 4 семестре и на 3 курсе 6 семестре по очной форме обучения.

Формами промежуточного контроля в соответствии с учебным планом являются зачет и зачет с оценкой.

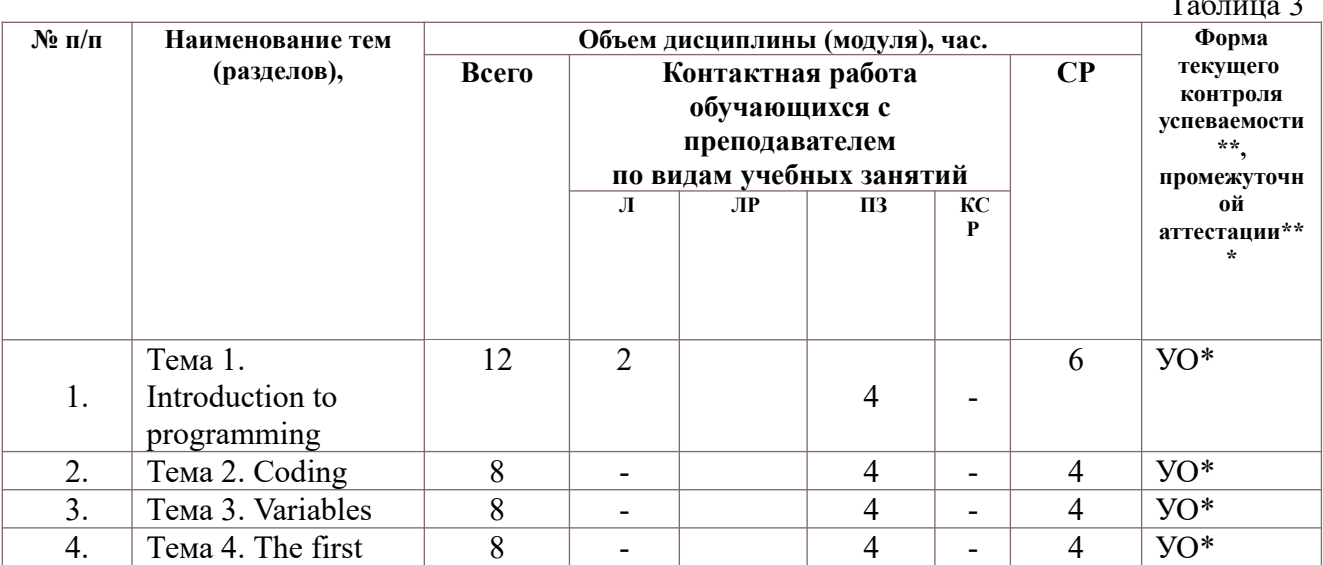

# **3. Содержание и структура дисциплины**

 $T_{\rm m}$   $\sim$ 

Очная форма - 2 курс 4 семестр

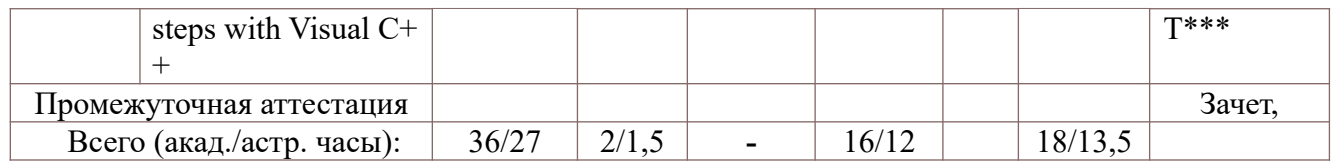

## Очная форма – 3 курс 6 семестр

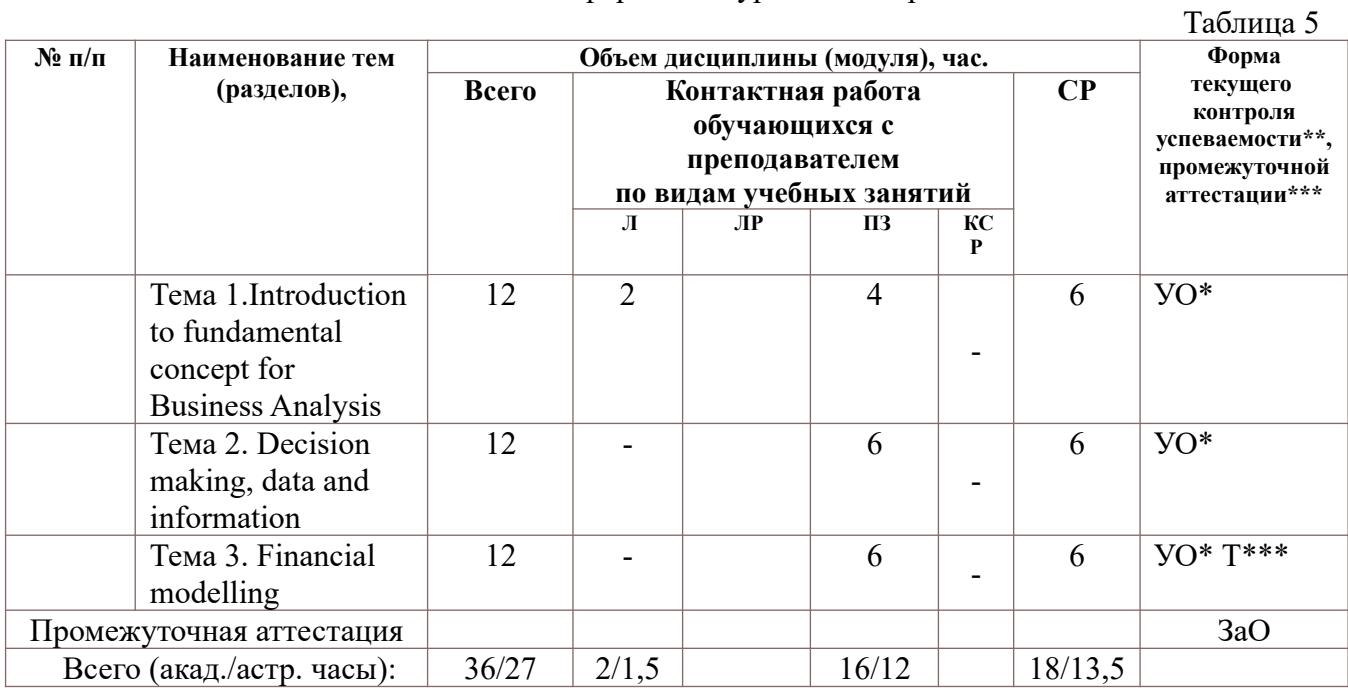

УО\* – устный опрос (доклад, презентации, эссе, портфолио);

 $T***$  – тестирование;

ЗаО – зачет с оценкой.

### **Содержание дисциплины Очная форма - 2 курс 4 семестр**

*Тема 1. Introduction to programming*

Вопросы для обсуждения:

- 1. What does it mean to program?
- 2. Algorithm
- 3. JSP
- 4. Sequence-Selection-Iteration

Основная литература

- 1. K. Backman Structured Programming with C++, Bookboon.-2012, 246p.
- 2. S. Kendal Object Oriented Programming C++, Bookboon.-2011, 254p.

*Тема 2. Coding*

Вопросы для обсуждения:

- 1. The unified modeling language (UML)
- 2. Source code
- 3. Development tools for C++
- 4. Compiling and linking

Основная литература

- 1. K. Backman Structured Programming with C++, Bookboon.-2012, 246p.
- 2. S. Kendal Object Oriented Programming C++, Bookboon.-2011, 254p.

# *Тема 3. Variables*

Вопросы для обсуждения:

- 1. Declaring variables
- 2. Initiating variables
- 3. Assignment of values
- 4. An entry program

Основная литература

- 1. K. Backman Structured Programming with C++, Bookboon.-2012, 246p.
- 2. S. Kendal Object Oriented Programming C++, Bookboon.-2011, 254p.

*Тема 4. The first steps with Visual C++*

Вопросы для обсуждения:

- 1. Start page Visual C++
- 2. Create a new project
- 3. Win 32 Console application
- 4. Project Add new item

Основная литература

- 1. K. Backman Structured Programming with C++, Bookboon.-2012, 246p.
- 2. D.J. Schenk Hands-n with SAP ERP and IDES: Carrying out a complete ERP process  $4<sup>th</sup>$  edition/
- D.J. Schenk, C.T. Draijer, Bookboon.-2016, 182p.

# **Очная форма - 3 курс 6 семестр**

*Тема 1.Introduction to fundamental concept for Business Analysis*

Вопросы для обсуждения:

- 1. Getting to grips with the basics
- 2. Working through the basics
- 3. If statement, else if
- 4. Comparison operators
- 5. The switch statement

Основная литература

1. A. Sukumar Applied Business Analysis 1<sup>st</sup> edition/ A. Sukumar, L. Tipi, J. Revill, Bookboon.-2016, 223p.

2. K. Backman Structured Programming with C++, Bookboon.-2012, 246p.

*Тема 2. Decision making, data and information*

Вопросы для обсуждения:

- 1. Decision making
- 2. Data and Information
- 3. Sources of Data
- 4. Collecting Data
- 5. Sampling
- 6. Information requirements for effective decision making

Основная литература

1. A. Sukumar Applied Business Analysis 1<sup>st</sup> edition/ A. Sukumar, L. Tipi, J. Revill, Bookboon.-2016, 223p.

2. K. Backman Structured Programming with C++, Bookboon.-2012, 246p.

## *Тема 3. Financial modeling*

Вопросы для обсуждения:

- 1. Costs, revenue, profit and contribution
- 2. Using a graph to illustrate financial models
- 3. Non-linear relationships
- 4. Applications of interest rate calculation

Основная литература

1. A. Sukumar Applied Business Analysis 1<sup>st</sup> edition/ A. Sukumar, L. Tipi, J. Revill, Bookboon.-2016, 223p.

2. D.J. Schenk Hands-n with SAP ERP and IDES: Carrying out a complete ERP process 4<sup>th</sup> edition/ D.J. Schenk, C.T. Draijer, Bookboon.-2016, 182p.

### **4. Материалы текущего контроля успеваемости обучающихся и фонд оценочных средств промежуточной аттестации по дисциплине**

Промежуточная аттестация может проводиться с использованием ДОТ.

4.1. Формы и методы текущего контроля успеваемости обучающихся и промежуточной аттестации.

В ходе реализации дисциплины «Деловой английский язык» используются следующие методы текущего контроля успеваемости обучающихся:

2 курс 4 семестр Таблица 4.1

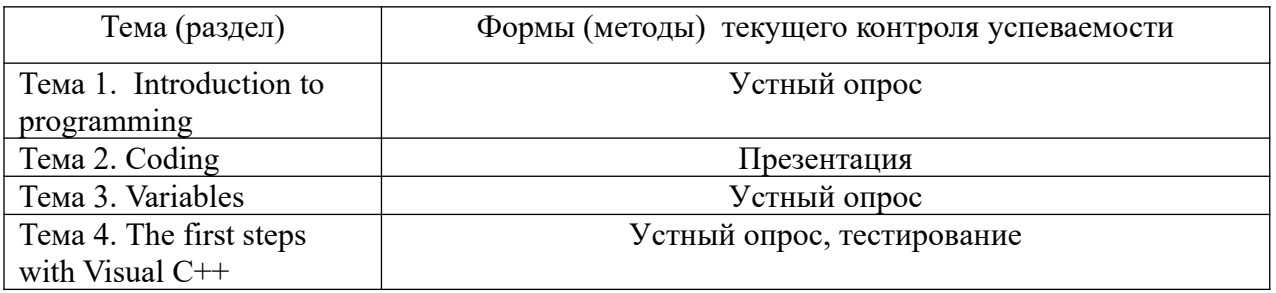

3 курс 6 семестр Таблица 4.2

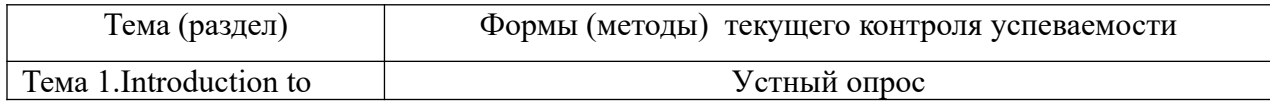

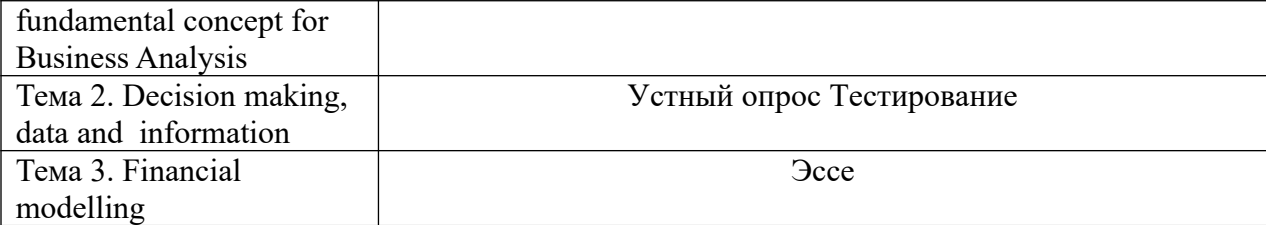

В дисциплине используются следующие активные и интерактивные методы обучения:

- Аудирование с использованием аудио курсов
- Power point презентации по общим и специальным темам
- Конференции, круглые столы по специальным темам
- Интерактивные тесты
- Интерактивные собеседования
- Методы коллективных обсуждений на занятиях семинарского типа;
- Тренинги в решении практических задач, направленных на формирование универсальных и общепрофессиональных компетенций;

Признаками данных методов являются:

- активизация мышления студентов, причем учащийся вынужден быть активным;
- длительное время активности учащийся работает не эпизодически, а в течение всего учебного процесса. Поэтому данные методы в основном реализуются на занятиях семинарского типа;
- активная работа в компьютерном классе по самостоятельному выполнению предложенных заданий с их индивидуализацией;
- самостоятельность в выработке и поиске решений поставленных задач;
- мотивированность к обучению путем использовать балльно-рейтинговой системы оценивания.

# 4.1.2. **Промежуточная аттестация проводится с применением следующих методов (средств):**

Зачеты и экзамен проводятся в аудитории. Во время аттестации проверяются этапы освоения компетенции УК ОС-4.

Во время проверки сформированности этапа компетенции УК ОС-4.1 оцениваются:

- Устное собеседование, доклад, кейсы по планированию и проведению деловых переговоров на русском и иностранном языке

Во время проверки сформированности этапа УК ОС-4.2 оцениваются:

- Эссе, защита презентаций, реферат

Во время проверки сформированности этапа УК ОС-4.3 оцениваются:

-Эссе –аргументация, реферат по проблеме, устное собеседование, доклад, лексический тест Кейсы по планированию и проведению деловых переговоров.

Во время проверки сформированности этапа УК ОС-4.4 оцениваются:

- Кейс, грамматический тест

### **4. 2. Материалы текущего контроля успеваемости обучающихся.**

1. Тест на проверку целостного восприятия специального текста. Пример:

The tricks to MPEG's success

The most common system for the compression of video is MPEG. It works like this. The single data stream off the CD-ROM is split into video and audio components, which are then decompressed, using separate algorithms. The video is processed to produce individual frames as follows. Imagine a sequence of frames depicting a bouncing ball on a plain background. The very first is called an Intra Frame (I-frame). I-frames are compressed, using only information in the picture itself, just like conventional bitmap compression techniques like JPEG.

Following I-frames will be one or more predicted frames (P-frames). The difference

between the P-frame and the I-frame it is based on is the only data that is stored for this P-frame. For example, in the case of a bouncing ball, the P picture is stored simply as a description of how the position of the ball has changed from the previous I-frame. This takes up a fraction of the space that would be used if you stored a P-frame as a picture in its own right. Shape or colour changes are also stored in the P-frame. The next P-frame may also be based on this P-frame and so on. Storing differences between the frames gives the massive reduction in the amount of information needed to reproduce the sequence. Only a few P-frames are allowed before a new I-frame is introduced into the sequence as a new reference point, since a small margin of errors creeps in with each P-frame.

Between I and P frames are bi-directional frames (B-frames), based on the nearest I or Pframes both before and after them. In our bouncing ball example, in a B-frame the picture is stored as the difference between the previous I or P frame and the B-frame and as the difference between the B-frame and the following I or P frame. To recreate the B frame when playing back the sequence, the MPEG algorithm uses a combination of two references. There may be a number of Bframes between I or P frames. No other frame is ever based on a B-frame, so they don't propagate errors like P-frames.

Typically, you will have two or three Bs between Is or Ps, and perhaps three to five P-frames between Is.

Answer these questions:

Into what two components is the data stream split?

What information does an Intra frame contain?

What is stored in the P-frames following an l-frame?

What is stored in a P-frame in the case of a bouncing ball?

What gives the massive reduction in the amount of information needed to reproduce a video sequence?

Why is a new l-frame used after a few P-frames?

What is stored in a B-frame?

Why do B-frames not propagate errors?

2. Тест на проверку целостного восприятия текста на общие темы. Пример: Read this text:

Stress is a natural part of living. Crossing a road, going to a party, driving a car, these are all stressful activities. We live in a fast-moving age, so we must learn how to relax properly. Here are some of the most common symptoms of stress: sleeping badly, poor appetite or overeating, drinking too much alcohol, difficulty in concentrating.

How do you deal with these problems? The average business person often has no time to sit down and think the answers over. But if you want to survive, you have to know how to cope with stress. So, here is a guide to reducing the level of stress in your life.

First, take up a hobby, if possible, an active outdoor activity. You won't worry about your problems when you are concentrating on a hobby that really interests you.

You must take plenty of exercise. This will keep you fit and should also help you to sleep better.

At work, it's important to make lists of tasks that you need to complete during the day. Write down your thoughts and ideas on paper. Learn to say 'no' even to your boss, if you think that colleagues are unreasonable. And, finally, don't forget that laughter is the best medicine.

Start this new action plan today and you'll find, within a surprisingly short time, that stress at work and at home is no longer the problem it was.

Complete the following sentences, using the information in the article:

1. One way to keep fit is to ...........

1. sit and think about it.

- 2. take much exercise.
- 3. stop eating

2. High blood pressure and heart disease are .................

- 1. symptoms of stress.
- 2. not very dangerous.
- 3. cannot be avoided.
- 3. A good way to reduce stress at work is ....................
- 1. have a drink.
- 2. take up some hobby.
- 3. try to forget stressful situations.
- 4. If you follow this new action plan, .........................
- 1. you will become very rich.
- 2. you will manage to cope with stress.
- 3. you will be laughing all the time.
- 3. Подготовка эссе на заданную профессиональную тему. Пример:
	- 1. Computer architecture
	- 2. Operating systems
	- 3. The medium of Netspeak: speech or writing?
	- 4. The language of email
	- 5. Computer security
	- 6. Computer-to-video conversion
	- 7. Compare software packages
	- 8. Data storage and management
	- 9. Computers in education
	- 10. Computer viruses

**4. Презентация по одной из тем**: «A brief history of computing», «Introduction to the .NET framework», «Object roles and the importance of polymorphism»

**5. Подготовка портфолио студента, содержащего CV, профильную информацию, презентации и другие работы творческого характера.**

# **6. Задания для развития навыков устной диалогической речи на английском языка на профессиональные темы.**

Inheritance and method overriding

The unified modelling language (UML)

The benefits of the object oriented programming approach

### **7. Типовые тестовые с ответами.**

### **Выберите правильный вариант.**

### **Тест 1.**

1 .When Mark arrived, the Johnsons\_\_\_\_\_\_dinner, but stopped in order to talk to him.

a) were having c) had been having

b) had d) was having

2. While Tom\_\_\_\_\_\_a book, Marhta\_\_\_\_\_\_TV.

a) was reading, watched c) was reading, was watching

b) read, watched d) read, was watching

3. The food that Ann is cooking in the kitchen delicious.

a) is smelling c) smelt

b) smells d) will smell

4. We called our friends in London yesterday to tell them about the reunion that we

- a) will plan c) plan
- b) were planning d) have planned
- 5. Catherine is studying law at the university, and so Wick.
- a) is c) was
- b) does d) were

6.1 feel terrible. I think I  $\qquad$  to be sick.

a) will c) am going

b) go d) will be going 7. My colleagues usually four days a week, and tills week they five days. a) work, work  $\qquad c)$  are working, are working b) are working, work d) work, are working<br>b) are working, work d) work, are working 8. It outside; 1 do not like to walk in such weather. a) rains c) is raining b) is rain d) is rained 9. I a very difficult day tomorrow. I need to prepare for the exam. a) will have c) have b) am having d) would have 10. At 10 o'clock in the morning on Wednesday Tom a delegation in the office. a) will receive c) will be receiving b) is receiving d) would receive 11. Although the sun was shining, it was still cold, because it hard for two hours. a) had been raining c) had rained b) was raining d) is raining 12. She at the parcel long enough, before she that it was for her brother. a) had been looking, had understood b) had been looking, understood c) was looking, understood d) was looking, had understood 13.1 to the cinema but my friend persuaded me to stay. a) am not going c) did not go b) was going d) had been going 14. We were good friends, we each other for years. a) had known c) were knowing b) had knowing d) know 15. We were extremely tired at the end of the journey. We for more than 24 hours. a) had travelled c) had been travelling b) were travelling d) travel 16. How long this book? How many pages of this book ? a) have you been reading, have you been reading b) have you read, have you read c) have you read, you read d) have you been reading, have you read 17. We always go to Saint Petersburg for our holidays. We there for years. a) have been going c) go b) are going d) were going 18. I have lost my key again. I chings. I lose things too often. a) always lose c) have always lost b) am always losing d) was always losing 19. The economic situation is already very bad and it worse. a) is getting c) got b) gets d) would be getting 20. What time vour friend tomorrow? a) will arrive c) will be arriving b) is arrived d) will arriving

**Ответы:** 1а) 2 с) Зb) 4b) 5а) 6с) 7d) 8с) 9b) 10с) 11а) 12b) 13b) 14а) 15с) 16d) 17а) 18b) 19а) 20с)

#### **Тест 2**

1 We see the lake from our bedroom window.

a) are able c) must b) can d) might 2-\_\_\_\_\_\_ you speak any foreign languages? a) could c) must b) can d) might 3.1 am afraid I come to the party next week. a) could not c) must not b) cannot . d) might not 4. When we went to the forest, we smell burning. a) could c) must b) can d) might 5. She spoke in a very low voice, but I understand what she said. a) could c) must b) can d) might 6.1 do not know when they will be here. They arrive at any time. a) could c) must b) can d) might 7.1 was so tired. I sleep for a week. a) could c) must b) can d) might 8 We have gone away if we had enough money. a) could c) must b) can d) might 9. You have been travelling all day. You be tired. a) could c) must b) must to d) might 10. They have not lived here for very long. They have many people. a) could c) must not b) should d) might 11. The phone rang but I did not hear it. I have been asleep. a) could c) must b) may d) might 12. She passed me without speaking. She have seen me. a) could not c) should b) cannot d) might not 13. - Why did not your sister answer the phone? - She have been asleep. a) can c) must b) should d) might'nt 14. - Why did Sarah miss meeting? - She have known about it. a) should not c) must b) should d) might not 15. Do not phone me at eight o'clock. I be watching the football match on TV. a) could not c) should b) can d) might 16. What time are you going? - Well, I am ready, so I go now. a) could as well c) must as well b) can as well d) might as well

17. She is a very nice person. You meet her. a) can c) must

b) are able d) have 18.1 have not phoned Ann for ages. I phone her tonight. a) could c) must b) can d) have 19. He cannot come out with us this evening. He to work. a) could c) must b) has d) might 20.1 get up early tomorrow, because my train leaves at 7:30. a) need c) must b) have to d) might 21. We do not have much time. We hurry. a) should to c) must b) have d) might to 22. When we are in the library, we not make any noise. a) could c) must b) can d) might 23. You can come with me if you like but you come if you do not want. a) could not c) must not b) do not have d) might 24. She has been studying hard for the exam, so she pass it. a) could b) should c) must d) might 25. It was a great party last night. You\_\_\_\_\_\_have come. a) could c) must b) should d) might

**Ответы:** 1b) 2b) 3b) 4a) 5a) 6b) 7a) 8a) 9c) 10c) 11c) 12d) 13c) 14d) 15c,d) 16d) 17c) 18c) 19b) 20b) 21c) 22c) 23b) 24c) 25b)

#### **Тест 3**

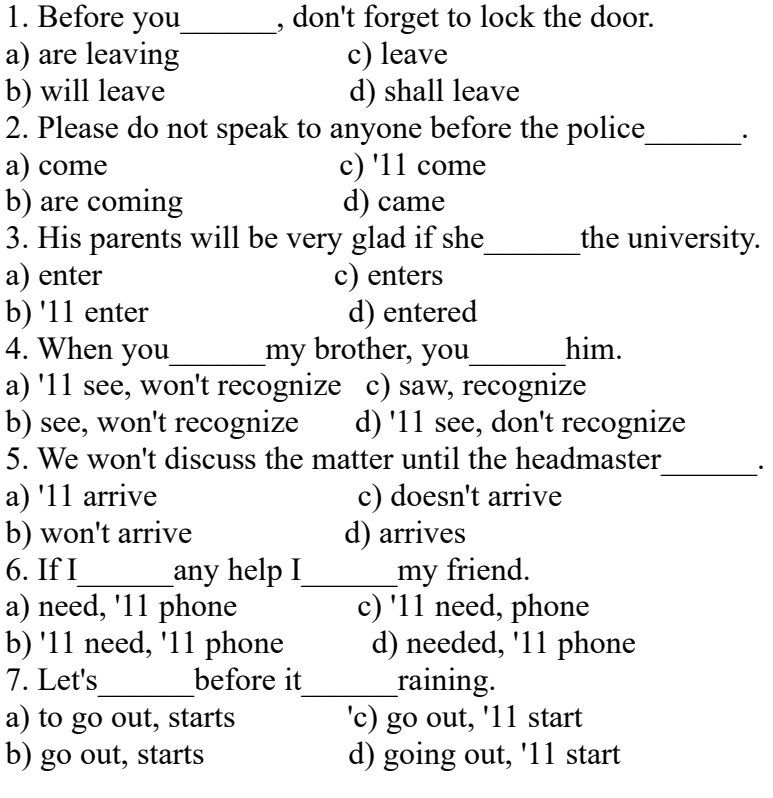

8. I want to go shopping but if you\_\_\_\_\_\_to come, you a) want, need c) don't want, needn't

b) not want, needn't d) do want, needn't 9. If you on this tram it'll take you to the downtown. a) '11 get c) got b) have got d) get 10. He to the country tomorrow if the weather is fine. a) go c) '11 go b) goes  $d)$  'd go 11. You'll understand nothing unless you\_\_\_\_\_\_the book yourself. a) read c) don't read b) won't read d) '11 read 12. You'll understand this rule after your teacher\_\_\_\_\_\_it to you. a) '11 explain c) explains b) explain d) don't explain 13.1 the room till I see my brother. a) '11 leave c) leave b) shan't leave d) don't leave 14.1 at home till you me up. a) am, '11 ring c) '11 be, ring b) is, ring d) '11 be, '11 ring 15. You English fluently if you hard. a) speak, work c) '11 speak, work b) speak, '11 work d) '11 speak, '11 work 16. He for Moscow as soon as his father a) '11 leave, arrive c) leave, '11 arrive b) '11 leave, '11 arrive d) '11 leave, arrives 17. If I\_\_\_\_\_\_my exams, my mother\_\_\_\_\_\_me go to a disco. a) don't pass, won't let c) won't pass, let b) won't pass, won't let d) won't pass, doesn't let 18. If he well, he'll always be tired. a) sleeps c) '11 sleep b) doesn't sleep d) won't sleep 19. I'll feel really sorry for her if she - all the work without any help. a) has done c) does b) did d) has to do 20. He'll be fired if he improve his work. a) doesn't c) won't b) will d) has to 21. When I short of money I ask my parents for help. a) was c) is b) are d) am 22. Don't trouble trouble until trouble\_\_\_\_\_\_you. a) '11 trouble c) troubles b) won't trouble d) trouble 23. You'll have to make a speech in case the chairman late. a) '11 be c) isn't b) is d) won't be 24. We'll make a good progress in English provided we hard. a) '11 study c) study b) are studying d) won't study

25.1 don't know when they\_\_\_\_\_\_. a) '11 come c) came

### b) come d) are coming

**Ответы:** 1c) 2a) 3c) 4b) 5d) 6a) 7b) 8c) 9b) 10c) 11a) 12c) 13b) 14c) 15c) 16d) 17a) 18b) 19d) 20a) 21d) 22c) 23b) 24c) 25a)

## **4.3. Оценочные средства для промежуточной аттестации.**

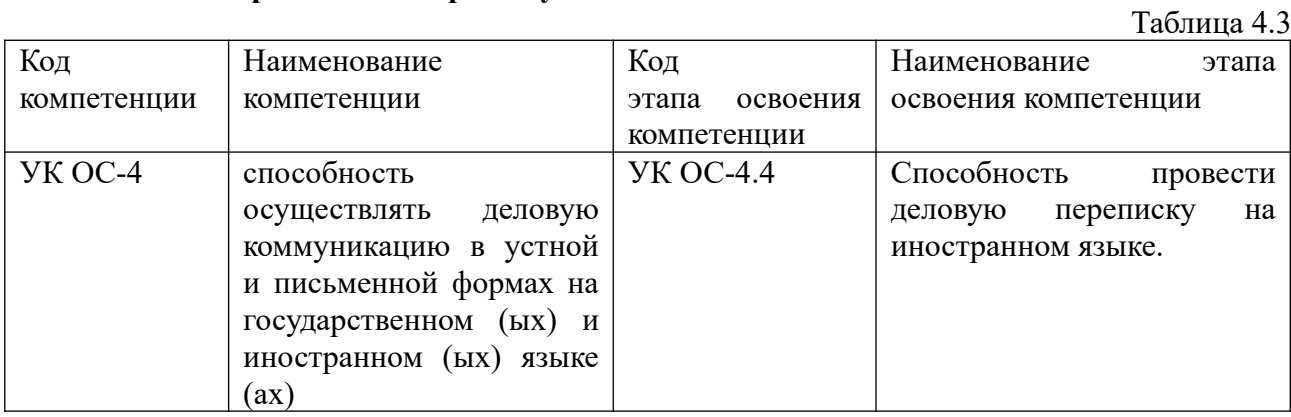

Таблица 4.4

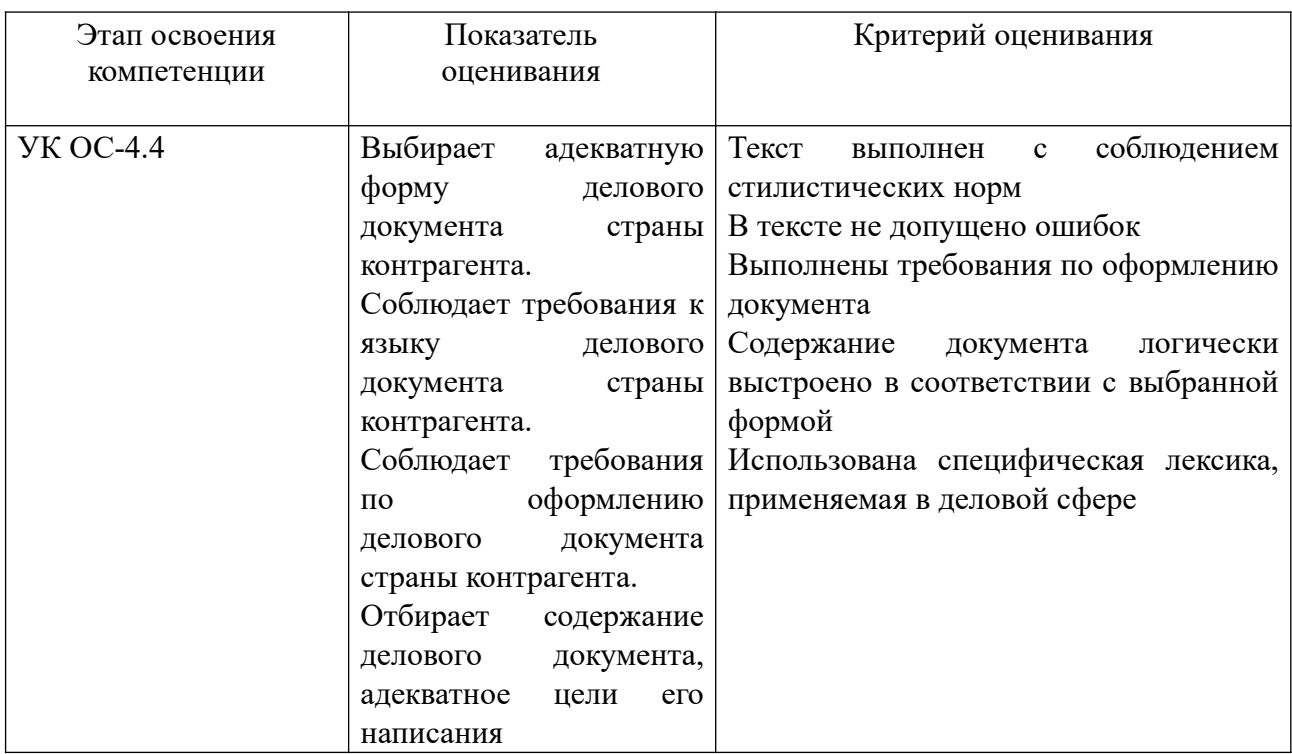

Для оценки сформированности компетенций, знаний и умений, соответствующих данным компетенциям, используются контрольные вопросы, а также задачи, при решении которых необходимо построить имитационные модели, спланировать и провести эксперименты с ними.

# **Типовые вопросы, выносимые на зачет:**

- 1. Computer architecture
- 2. Operating systems
- 3. The medium of Netspeak: speech or writing?
- 4. The language of email
- 5. Computer security
- 6. Selections and loops
- 7. Price calculation program
- 8. Roll dice

9. Breaking entry with Ctrl-Z

10. Arrays

11. Data type char

12. Length of a String

#### **Типовые вопросы, выносимые на зачет с оценкой:**

- 1. Financial analysis money
- 2. Interest and time value
- 3. Evaluation and comparison of models
- 4. Association between variables
- 5. Scatter plot
- 6. Regression analysis
- 7. Estimation using the Linear Regression Model
- 8. Computer-to-video conversion
- 9. Compare software packages
- 10. Data storage and management
- 11. Computers in education
- 12. Computer viruses

#### **Шкала оценивания.**

Оценка результатов производится на основе балльно-рейтинговой системы (БРС). Использование БРС осуществляется в соответствии с приказом от 28 августа 2014 г. №168 «О применении балльно-рейтинговой системы оценки знаний студентов». БРС по дисциплине отражена в схеме расчетов рейтинговых баллов (далее – схема расчетов). Схема расчетов сформирована в соответствии с учебным планом направления, согласована с руководителем научно-образовательного направления, утверждена деканом факультета. Схема расчетов доводится до сведения студентов на первом занятии по данной дисциплине и является составной частью рабочей программы дисциплины и содержит информацию по изучению дисциплины, указанную в Положении о балльно-рейтинговой системе оценки знаний обучающихся в РАНХиГС.

На основании п. 14 Положения о балльно-рейтинговой системе оценки знаний обучающихся в РАНХиГС в институте принята следующая шкала перевода оценки из многобалльной системы в пятибалльную:

Таблица 4.5

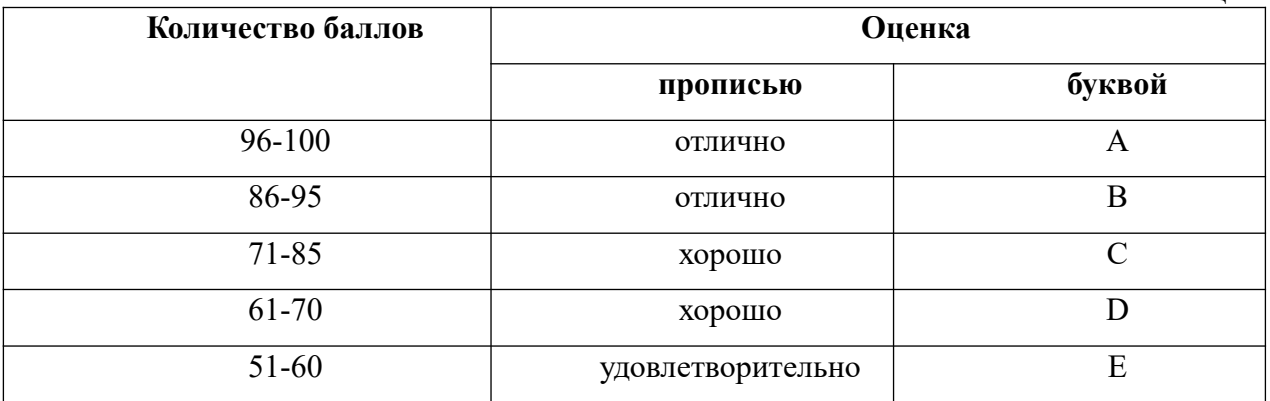

Шкала перевода оценки из многобалльной в систему «зачтено»/ «не зачтено»:

Таблица 4.6

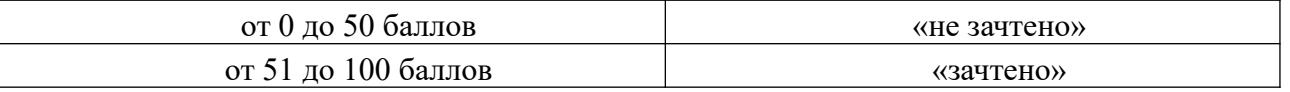

Примечание: если дисциплина изучается в течение нескольких семестров, схема расчета приводится для каждого из них.

### **5. Методические указания для обучающихся по освоению дисциплины**

Рабочей программой дисциплины предусмотрены следующие виды аудиторных занятий: лекции, практические занятия, контрольные работы. На лекциях рассматриваются наиболее сложный материал дисциплины. Лекция сопровождается презентациями, компьютерными текстами лекции, что позволяет студенту самостоятельно работать над повторением и закреплением лекционного материала. Для этого студенту должно быть предоставлено право самостоятельно работать в компьютерных классах в сети Интернет.

Практические занятия предназначены для самостоятельной работы студентов по решении конкретных задач дискретно математики. Ряд практических занятий проводится в компьютерных классах с использованием Excel. Каждое практическое занятие сопровождается домашними заданиями, выдаваемыми студентам для решения внеаудиторное время. Для оказания помощи в решении задач имеются тексты практических заданий с условиями задач и вариантами их решения.

С целью контроля сформированности компетенций разработан фонд контрольных заданий. Его использование позволяет реализовать балльно-рейтинговую оценку, определенную приказом от 28 августа 2014 г. №168 «О применении балльно-рейтинговой системы оценки знаний студентов».

С целью активизации самостоятельной работы студентов в системе дистанционного обучения Moodle разработан учебный курс «Имитационное моделирование», включающий набор файлов с текстами лекций, практикума, примерами задач, а также набором тестов для организации электронного обучения студентов.

Для активизации работы студентов во время контактной работы с преподавателем отдельные занятия проводятся в интерактивной форме. В основном, интерактивная форма занятий обеспечивается при проведении занятий в компьютерном классе. Интерактивная форма обеспечивается наличием разработанных файлом с заданиями, наличием контрольных вопросов, возможностью доступа к системе дистанционного обучения, а также к тестеру.

Для работы с печатными и электронными ресурсами СЗИУ имеется возможность доступа к электронным ресурсам. Организация работы студентов с электронной библиотекой указана на сайте института (странице сайта – «Научная библиотека»).

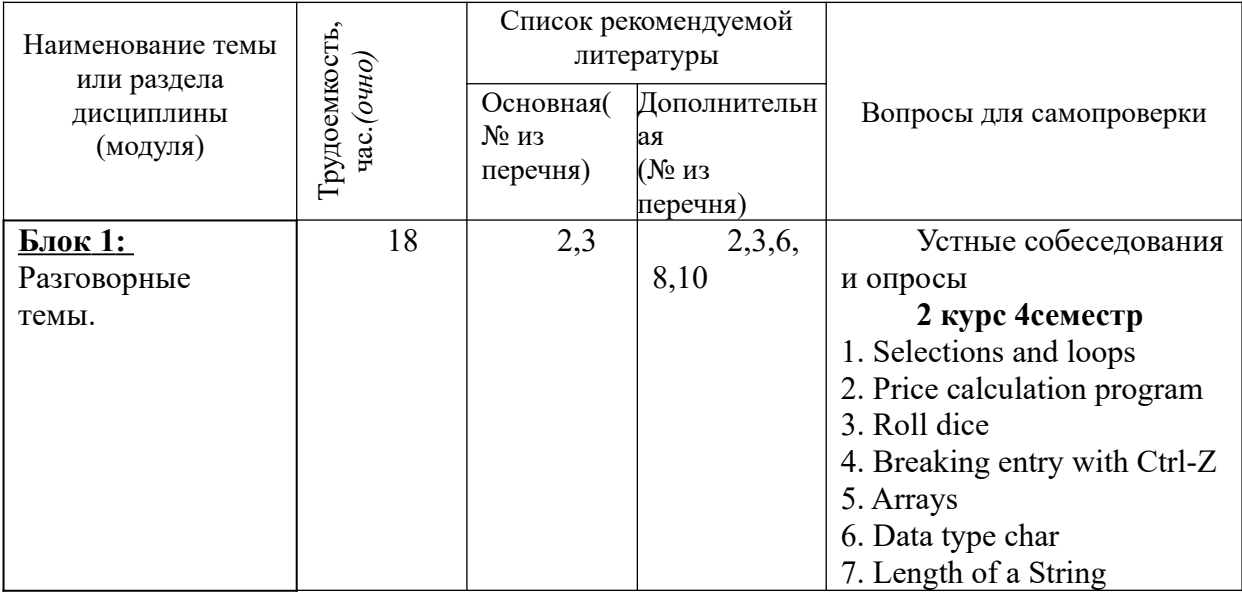

#### **Контрольные вопросы для подготовки к занятиям**

Таблица 5

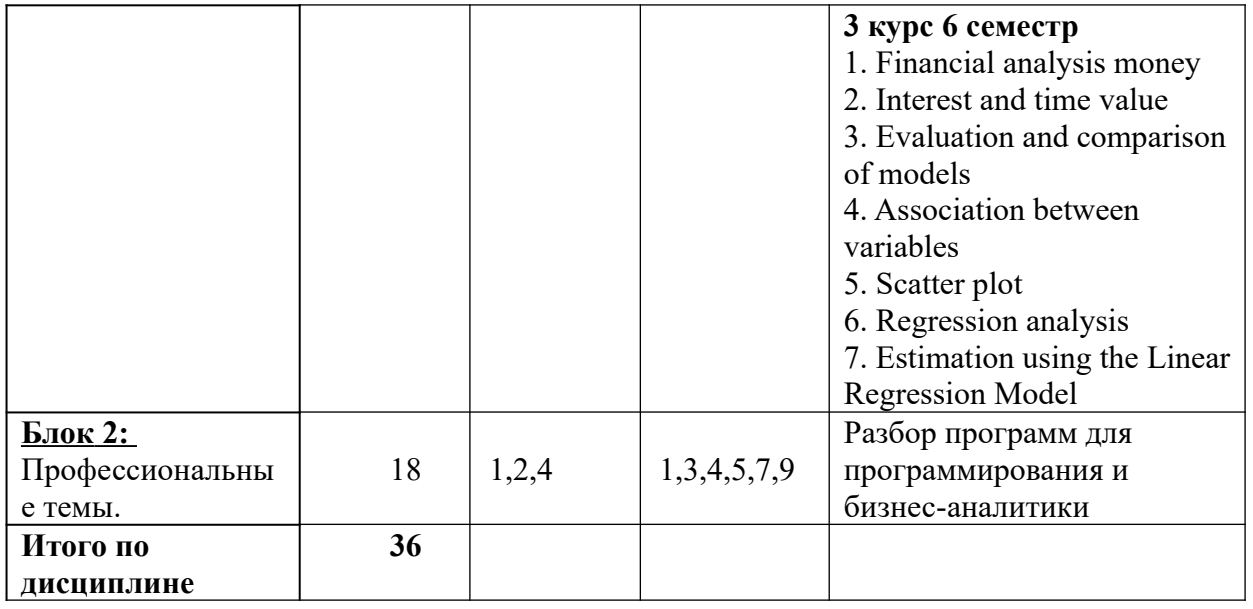

## **6. Учебная литература и ресурсы информационно-телекоммуникационной сети "Интернет", включая перечень учебно-методического обеспечения для самостоятельной работы обучающихся по дисциплине**

# **6.1. Основная литература:**

- 1. Emmerson, P. Business Grammar Builder: Intermediate to Upper-intermediate : clear explanations for real situations / P. Emmerson. - 2nd ed. - Oxford [et al.] : Macmillan , 2010. - 271 c.
- 2. Paul Emmerson. Business Grammar Builder. MACMILLAN, 2010.
- 3. Рыжков Е.Н. Практикум по грамматике английского языка: Учебное пособие. СПб.: Изд-во СЗАГС, 2011. – 128 с.
- 4. Локтюшина, Е. А. Introduction into Business. Саратов: Вузовское образование, 2016 – 166с.
- 5. Малюга, Е. Н. Английский язык профессионального общения: реклама. / Е. Н. Малюга. - М.:Флинта, 2015. – 336 с. Все источники основной литературы взаимозаменяемы

# **6.2. Дополнительная литература:**

E.H. Glendinning, Basic English for Computing / E.H. Glendinning, J. McEwan.- Oxford: University Press, 2002.-136p.

E.H. Glendinning, Oxford English for Information Technology/ E.H. Glendinning, J. McEwan.- Oxford: University Press, 2006. - 224 p.

Erica J. Williams. Presentations in English, Macmillan, 2012-128 c.

1. Esteras S.R., Fabre E.M. Professional English in Use: Computers and Internet (Intermediate & Advanced).- Cambridge, 2007.- 115p.

J. Marks Check Your English Vocabulary for computers information and technology.- London, 2007.-81p.

J. Zobel Writing for Computer Science.- Spronger, 2004.-270p.

M. Olejnicza English for Information Technology.-Pearson Longman, 2012.-80p.

Marion Grussendorf. English for Presentation, Oxford Business English – OUP, 2010. – 80 с.

S.R. Esteras, Infotech: English for computer users.- Cambridge, 2008.-172p.

Virginia Evans, Career Paths: Information Technology/ Virginia Evans, Jenny Dooley, Stanley Wright.- Express Publishing, 2014.-142p.

- 6.3. Учебно-методическое обеспечение самостоятельной работы.
	- 1. Положение oб организации самостоятельной работы студентов федерального государственного бюджетного образовательного учреждения высшего образования «Российская академия народного хозяйства и государственной службы при Президенте Российской Федерации» (в ред. приказа РАНХиГС от 11.05.2016 г. № 01-2211);
	- 2. Положение о курсовой работе (проекте) выполняемой студентами федерального государственного бюджетного образовательного учреждения высшего образования «Российская академия народного хозяйства и государственной службы при The Tech Journal. https://thetechjournal.com/
	- 3. Discover magazine. http://discovermagazine.com/
	- 4. Tech News and Analysis, The Wall Street Lournal http://www.wsj.com/news/technology
	- 5. Информация о международных экзаменах по английскому языку, пробные тесты.http://www.exams.ru
	- 6. Курс подготовки к экзамену TOEFL.http://www.toefl.ru
	- 7. Словари английского языка и другие ресурсы для изучающих английский язык.http://www.study.ru
	- 8. Словари английского языка, тезаурус, система машинного перевода.http://www.dictionary.com
	- 9. Ресурсы и материалы BBC.http://www.bbc.co.uk/home/today/index.shtml
	- 10. Click UK портал для изучающих культуру Великобритании.http://clickuk.ru
	- 11. English Online ресурсы для изучения английского языка.http://www.englishonline.co.uk
	- 12. TESOl on-line activities интерактивные задания для изучающих английский язык (одноязычные и двуязычные, в том числе русскоанглийские).http://a4esl.org/
	- 13. ESL CAFE портал для студентов и преподавателей: грамматика, тесты, идиомы, сленг, переписка и т.п.http://www.eslcafe.com
	- 14. English Forum сайт для изучающих английский язык с разделом делового английского.http://www.englishforum.com
	- 15. Karin's ESL PartyLand сайт для студентов и преподавателей. http://www.eslpartyland.com
	- 16. Раздел по английскому языку на сайте Эвы Л. Истон.http://eleaston.com
	- 17. Английский язык.ру Тестирование и интерактивные уроки английского.http://www.english.language.ru
	- 18. Ссылки для изучения английского языка на сайте Новосибирской областной образовательной сети.http://www.websib.ru/noos/english/index.html
	- 19. Hello-online! (электронный журнал для изучающих английский язык и преподавателей).http://www.hello-online.ru
	- 20. Just English сайт учебного пособия Гумановой Ю.Л., Королевой В.А., Свешниковой М.Л., Тихомировой Е.В по юридическому английскому "Just English".http://www.just-english.ru
	- 21. Сайт учебного пособия "InternetEnglish". http://www.oup.com/elt/internet.english
	- 22. Тесты по английскому языку на сайте Каталог образовательных программ.http://kop.ru
	- 23. Материалы по английскому языку на сайте About.com.http://www.about.com
	- 24. Изучение и преподавание английского языка Using English.com.http://www.usingenglish.com
- 25. Энциклопедия «Британника».http://www.britannica.com
- 26. Словари издательства Cambridge University Press.http://dictionary.cambridge.org
- 27. Словари издательства Macmillan.http://www.macmillandictionary.com
- 28. Справочный портал словарей издательства Oxford University Press.http://www.askoxford.com
- 29. Словарь сокращений Acronym Finder.http://www.acronymfinder.com/
- 30. Он-лайн словарь компьютерной терминологии Webopedia.http://www.webopedia.com/
- 31. Словарь символов Symbol.com.http://www.symbols.com
- 32. Yourdictionary.com Портал словарей (лингвистические, терминологические словари английского языка).http://www.yourdictionary.com
- 33. Библиотечно-справочный портал Library Spot.http://www.libraryspot.com
- 34. Тезаурусы на справочно-образовательном портале LibrarySpot.http://www.libraryspot.com/thesauri.htm
- 35. Ресурсы для учащихся (фонетика, грамматика, лексика, идиомы, аудирование, говорение, письменная речь, чтение, деловой английский язык, международные экзамены TOEFL/TOEIC) и преподавателей (учебные материалы, планы уроков, тесты и др.)http://www.eslgold.com
- 36. Аутентичные материалы примеры кейсов реальных компаний, задания по различным аспектам бизнес-образования.http://www.thetimes100.co.uk
- 37. Ресурсный Центр Информационные технологии в обучении языку http://www.itlt.edu.nstu.ru
- 38. Тестовые, справочные материалы по английскому языку http://www.study.ru/
- 39. ABC-online. Английский язык для всех http://www.abc-english-grammar.com
- 40. Lang.Ru: интернет-справочник «Английский язык» http://www.lang.ru
- 41. Fluent English образовательный проект http://www.fluent-english.ru
- 42. Native English. Изучение английского языка http://www.native-english.ru
- 43. School English: газета для изучающих английский язык http://www.schoolenglish.ru
- 44. Английский клуб http://www.englishclub.narod.ru
- 45. Английский язык.ru все для изучающих английский язык http://www.english.language.ru
- 46. Английский язык на HomeEnglish.ru http://www.homeenglish.ru
- 47. Английский язык: проект Новосибирской открытой образовательной сети http://www.websib.ru/noos/english/
- 48. Выучи английский язык самостоятельно http://www.learn-english.ru
- 49. Грамматика английского языка http://www.mystudy.ru
- 50. Курсы английского языка для самостоятельного изучения: компьютерные программы http://www.english4.ru
- 51. 50. Уроки он-лайн по английскому языку http://lessons.study.ruКурсы английского языка для самостоятельного изучения: компьютерные программы http://www.english4.ru
- 52. 51. Уроки он-лайн по английскому языку http://lessons.study.ru
- 53. СЗИУ располагает доступом через сайт научной библиотеки http://nwapa.spb.ru/ к следующим подписным электронным ресурсам :

#### **6.4. Нормативные правовые документы.**

Не используются.

#### **6.5 Интернет-ресурсы.**

СЗИУ располагает доступом через сайт научной библиотеки [http://nwapa.spb.ru](http://nwapa.spb.ru/) к

следующим подписным электронным ресурсам:

#### **Русскоязычные ресурсы**

- Электронные учебники электронно библиотечной системы (ЭБС) «Айбукс»
- Электронные учебники электронно библиотечной системы (ЭБС) «Лань»
- Научно-практические статьи по финансам и менеджменту Издательского дома «Библиотека Гребенникова»
- Статьи из периодических изданий по общественным и гуманитарным наукам «Ист - Вью»
- Информационно-правовые базы Консультант плюс, Гарант.

## **Англоязычные ресурсы**

- EBSCO Publishing доступ к мультидисциплинарным полнотекстовым базам данных различных мировых издательств по бизнесу, экономике, финансам, бухгалтерскому учету, гуманитарным и естественным областям знаний, рефератам и полным текстам публикаций из научных и научно-популярных журналов.
- Emerald- крупнейшее мировое издательство, специализирующееся на электронных журналах и базах данных по экономике и менеджменту. Имеет статус основного источника профессиональной информации для преподавателей, исследователей и специалистов в области менеджмента.

Возможно использование, кроме вышеперечисленных ресурсов, и других электронных ресурсов сети Интернет.

#### **6.6. Иные источники.**

Не используются.

## **7. Материально-техническая база, информационные технологии, программное обеспечение и информационные справочные системы**

Часть практических занятий проводится в компьютерном классе. Учебная дисциплина включает использование программного обеспечения Microsoft Power Point для подготовки графических иллюстраций. Для формирования лексической базы используются электронные словари Multitran, Lingvo.

Методы обучения с использованием информационных технологий (компьютерное тестирование, демонстрация мультимедийных материалов).

Интернет-сервисы и электронные ресурсы (поисковые системы, электронная почта, профессиональные тематические чаты и форумы, системы аудио и видео конференций, онлайн энциклопедии, справочники, библиотеки, электронные учебные и учебнометодические материалы).

Система дистанционного обучения Moodle.